## Package 'pRolocGUI'

#### April 15, 2017

<span id="page-0-0"></span>Title Interactive visualisation of spatial proteomics data

Version 1.8.2

Author Lisa M Breckels, Thomas Naake and Laurent Gatto

Maintainer Laurent Gatto <lg390@cam.ac.uk>, Lisa M Breckels <lms79@cam.ac.uk>

Description The package pRolocGUI comprises functions to interactively visualise organelle (spatial) proteomics data on the basis of pRoloc, pRolocdata and shiny.

- **Depends** methods,  $R$  ( $>= 3.1.0$ ),  $pRoloc$  ( $>= 1.11.1$ ), Biobase, MSnbase  $(>= 1.13.11)$
- **Imports** shiny  $(>= 0.9.1)$ , scales, dplyr, DT  $(>= 0.1.40)$ , graphics, utils

Suggests pRolocdata, knitr, BiocStyle, rmarkdown

License GPL-2

URL <http://ComputationalProteomicsUnit.github.io/pRolocGUI/>

BugReports <https://github.com/ComputationalProteomicsUnit/pRolocGUI/issues>

VignetteBuilder knitr

Video https://www.youtube.com/playlist?list=PLvIXxpatSLA2loV5Srs2VBpJIYUlVJ4ow

biocViews Proteomics, Visualization, GUI

RoxygenNote 5.0.1

NeedsCompilation no

### R topics documented:

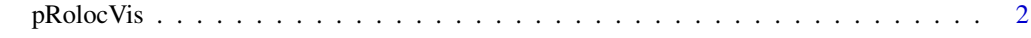

**Index** [4](#page-3-0)

<span id="page-1-0"></span>

#### Description

These functions allow one to explore spatial proteomics data interactively.

#### Usage

```
pRolocVis(object, app = "main", fcol, ...)
pRolocVis_classify(object, fcol, scol, mcol = "markers", legend.cex = 1,
 ...)
pRolocVis_compare(object, fcol1, fcol2, foi, fig.height = "600px",
 fig.width = "100%", legend.width = "200%", legend.cex = 1,
 remap = TRUE, nchar = 40, all = TRUE, ...)
pRolocVis_pca(object, fcol = "markers", foi, fig.height = "600px",
  fig.width = "100\%", legend.width = "200\%", legend.cex = 1,
 nchar = 40, all = TRUE, ...)
```
#### Arguments

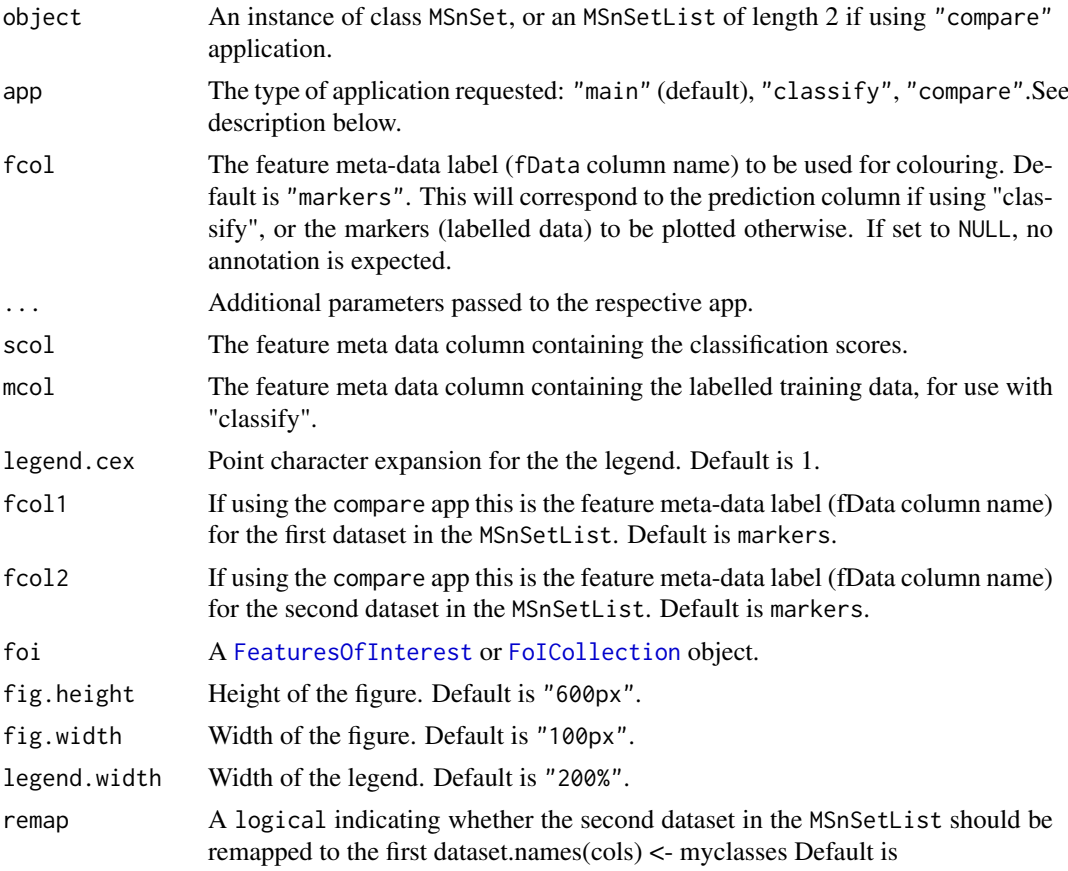

#### <span id="page-2-0"></span>pRolocVis 3

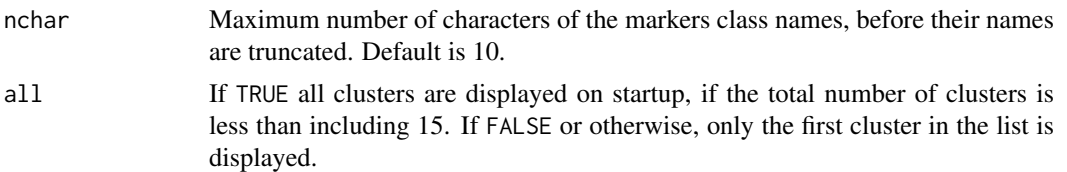

#### Details

The function pRolocVis is a wrapper for pRolocVis\_main, pRolocVis\_classify and pRolocVis\_compare. These Shiny apps allow to explore and analyse interactively spatial proteomics data.

The main Shiny app allows exploration of quantitative data (1) visually through Principle Component Analysis (PCA), (2) protein profiles, and (3) a searchable feature data table, allowing visualisation of particular proteins of interest.

The classify Shiny app is used to visualise classification results and set user-specified thresholds for sub-cellular location predictions.

The compare Shiny app is meant for comparing protein localisation between two conditions, or two different experiments, replicates etc. Please note that passing the argument method to ... will not work as it is already specified internally.

#### Value

For classify a numeric vector of thresholds, one per class, to use with [getPredictions](#page-0-0)

For compare and main a character vector of the featureNames of the proteins selected is invisibly returned.

For pca a character of protein names, of the proteins selected upon application closure.

#### Author(s)

Laurent Gatto, Lisa Breckels and Thomas Naake

#### See Also

The package vignette: vignette("pRolocGUI").

#### Examples

```
library("pRoloc")
library("pRolocdata")
data(hyperLOPIT2015)
if (interactive()) {
  pRolocVis(hyperLOPIT2015)
}
## Load classification results from hyperLOPIT stored in fData
if (interactive()) {
  myThreshold <- pRolocVis(hyperLOPIT2015, app = "classify",
                           fcol = "svm.classification",
                           scol = "svm.score")
  newPredictions <- getPredictions(hyperLOPIT2015, fcol = "svm.classification",
                                   scol = "svm.score", t = myThreshold)
}
```
# <span id="page-3-0"></span>Index

FeaturesOfInterest, *[2](#page-1-0)* FoICollection, *[2](#page-1-0)*

getPredictions, *[3](#page-2-0)*

pRolocVis, [2](#page-1-0) pRolocVis\_classify *(*pRolocVis*)*, [2](#page-1-0) pRolocVis\_compare *(*pRolocVis*)*, [2](#page-1-0) pRolocVis\_pca *(*pRolocVis*)*, [2](#page-1-0)